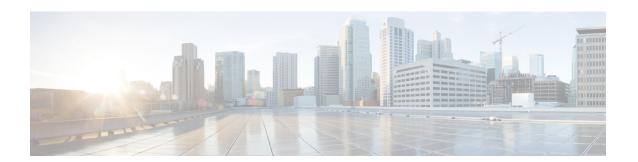

# **C** Commands

This chapter describes the Cisco NX-OS unicast routing commands that begin with the letter C.

# capability additional-paths

To configure BGP to advertise the capability of sending and receiving additional paths to and from the BGP peers, use the **capability additional-paths** command. To disable the capability additional-path, use the **no** form of this command.

#### capability additional-paths {receive | send} [disable]

# **Syntax Description**

| receive | Advertises the capability to receive additional paths from the BGP peer.    |
|---------|-----------------------------------------------------------------------------|
| send    | Advertises the capability to send additional paths to the BGP peer.         |
| disable | (Optional) Disables the advertising capability of sending additional paths. |

**Defaults** 

None

**Command Modes** 

neighbor address-family configuration mode

**Supported**UserRoles

network-admin vdc-admin

# **Command History**

| Release | Modification                 |
|---------|------------------------------|
| 6.1(1)  | This command was introduced. |

### **Usage Guidelines**

This command requires the Enterprise Services license.

#### **Examples**

This example shows how to configure BGP to advertise the capability to send and receive additional paths to the BGP peer:

```
switch(config)# router bgp 100
switch(config-router)# neighbor 10.131.31.2 remote-as 100
switch(config-router-neighbor)# address-family ipv4 unicast
switch(config-router-neighbor-af)# capability additional-path send
switch(config-router-neighbor-af)#
switch(config-router-neighbor-af)# capability additional-paths receive
switch(config-router-neighbor-af)#
```

# clear bgp

To clear Border Gateway Protocol (BGP) routes from the BGP table, use the clear bgp command.

# **Syntax Description**

| ipv4               | (Optional) Clears the BGP information for the IPv4 address family.                                                                                                    |
|--------------------|----------------------------------------------------------------------------------------------------|
| ipv6               | (Optional) Clears the BGP information for the IPv6 address family.                                                                                                    |
| unicast            | Clears BGP information for the unicast address family.                                                                                                    |
| multicast          | Clears BGP information for the multicast address family.                                                                                                    |
| all                | (Optional) Clears the BGP information for all address families.                                                                                                    |
| neighbor           | Network address. The format is A.B.C.D for IPv4 and A:B::C:D for IPv6.                                                                                                    |
| as-number          | Autonomous system number. The range is from 1 to 65535.                                                                                                    |
| peer-template name | Specifies a BGP peer template. The name can be any case-sensitive, alphanumeric string up to 63 characters.                                                                        |
| prefix             | A prefix from the selected address family. The format is A.B.C.D/length for IPv4 and A:B::C:D/length for IPv6.                                                                     |
| vrf vrf-name       | (Optional) Specifies a particular VPN routing and forwarding instance (VRF) or all VRF instances. The VRF name can be any case-sensitive, alphanumeric string up to 63 characters. |

**Defaults** None

Command Modes An

**SupportedUserRoles** 

network-admin vdc-admin

# **Command History**

| Release | Modification                     |
|---------|----------------------------------|
| 4.0(1)  | This command was introduced.     |
| 4.0(3)  | Added support for IPv6 prefixes. |

**Usage Guidelines** 

This command requires the Enterprise Services license.

Examples

This example shows how to clear all BGP entries:

switch# clear bgp all \*

# clear bgp dampening

To clear Border Gateway Protocol (BGP) route flap dampening information, use the **clear bgp dampening** command.

clear bgp {{ipv4 | ipv6}} {unicast | multicast} | all} dampening [neighbor | prefix] [vrf vrf-name]

# **Syntax Description**

| ipv4         | (Optional) Clears BGP information for IPv4 address family.                                                                                                    |  |
|--------------|----------------------------------------------------------------------------------------------------|--|
| ipv6         | (Optional) Clears BGP information for IPv6 address family.                                                                                                    |  |
| unicast      | Clears BGP information for unicast address family.                                                                                                    |  |
| multicast    | Clears BGP information for multicast address family.                                                                                                    |  |
| all          | (Optional) Clears BGP information for all address families.                                                                                                    |  |
| neighbor     | Neighbor from the selected address family. The format is A.B.C.D for IPv4.                                                                                                    |  |
| prefix       | Prefix from the selected address family. The format is A.B.C.D/length for IPv4.                                                                                                    |  |
| vrf vrf-name | (Optional) Specifies a particular VPN routing and forwarding instance (VRF) or all VRF instances. The VRF name can be any case-sensitive, alphanumeric string up to 63 characters. |  |

**Defaults** None

Command Modes Any

Supported/SerRoles

network-admin vdc-admin

# **Command History**

| Release | Modification                 |
|---------|------------------------------|
| 4.0(1)  | This command was introduced. |

**Usage Guidelines** 

This command requires the Enterprise Services license.

Examples

This example shows how to clear BGP route flap dampening information:

switch# clear bgp all dampening

# clear bgp flap-statistics

To clear Border Gateway Protocol (BGP) route flap statistics, use the **clear bgp flap-statistics** command.

clear bgp flap-statistics [neighbor | prefix] [vrf vrf-name]

| $\alpha$ |   |     | $\mathbf{r}$       |    |    | •  |     |     |
|----------|---|-----|--------------------|----|----|----|-----|-----|
| 10       | m | tax | I)                 | PC | cr | ın | 111 | 'n  |
| $\sim$ 1 | - | uua | $\boldsymbol{\nu}$ | CO | ·  | ıμ | L   | ,,, |

| neighbor     | A neighbor from the selected address family. The format is A.B.C.D for IPv4.                                                                                                    |
|--------------|----------------------------------------------------------------------------------------------------|
| prefix       | A prefix from the selected address family. The format is A.B.C.D/length for IPv4.                                                                                                  |
| vrf vrf-name | (Optional) Specifies a particular VPN routing and forwarding instance (VRF) or all VRF instances. The VRF name can be any case-sensitive, alphanumeric string up to 63 characters. |

Defaults

None

**Command Modes** 

Any

**SupportedUserRoles** 

network-admin vdc-admin

# **Command History**

| Release | Modification                 |
|---------|------------------------------|
| 4.0(1)  | This command was introduced. |

**Usage Guidelines** 

This command requires the Enterprise Services license.

**Examples** 

This example shows how to clear BGP route flap statistics:

switch# clear bgp flap-statistics

# clear bgp policy statistics aggregate-address

To clear policy statistics for the Border Gateway Protocol (BGP) topology table, use the **clear bgp policy statistics aggregate address** command.

clear bgp policy statistics aggregate address prefix {advertise-map | suppress-map}

| <b>G</b> 4 | -    | •    | . •  |
|------------|------|------|------|
| Syntax     | 1)66 | crin | tion |
| Symuan     | DUS  | CLIP | UUL  |

| prefix        | Summary address. The format is x.x.x.x or x.x.x.x/length. The length range is from 1 to 32. |
|---------------|---------------------------------------------------------------------------------------------|
| advertise-map | Clears policy statistics for the advertise policy                                           |
| suppress-map  | Clears policy statistics for the suppress policy.                                           |

Defaults

None

**Command Modes** 

Any

**Supported**UserRoles

network-admin vdc-admin

### **Command History**

| Release | Modification                 |
|---------|------------------------------|
| 4.0(1)  | This command was introduced. |

**Usage Guidelines** 

This command requires the Enterprise Services license.

Examples

This example shows how to clear policy statistics for an aggregate address: switch# clear bgp policy statistics aggregate-address 192.0.2.0/8

| Command                    | Description                         |
|----------------------------|-------------------------------------|
| show bgp policy statistics | Displays policy statistics for bgp. |

# clear bgp policy statistics dampening

To clear policy statistics for the Border Gateway Protocol (BGP) dampening, use the **clear bgp policy statistics dampening** command.

clear bgp policy statistics dampening

**Syntax Description** This command has no keywords or arguments.

**Defaults** None

Command Modes Any

SupportedUseiRoles network-admin vdc-admin

**Command History** 

| Release | Modification                 |
|---------|------------------------------|
| 4.0(1)  | This command was introduced. |

Usage Guidelines Th

This command requires the Enterprise Services license.

Examples

This example shows how to clear policy statistics for dampening:

switch# clear bgp policy statistics dampening

| Command                    | Description                         |
|----------------------------|-------------------------------------|
| show bgp policy statistics | Displays policy statistics for BGP. |

# clear bgp policy statistics neighbor

To clear policy statistics for the Border Gateway Protocol (BGP) neighbor, use the **clear bgp policy statistics neighbor** command.

clear bgp policy statistics neighbor prefix [default-originate | {filter-list | prefix-list | route-map}  $\{in \mid out\}$ ]

# **Syntax Description**

| prefix            | Neighbor address. The format is x.x.x.x.                              |
|-------------------|-----------------------------------------------------------------------|
| default-originate | (Optional) Clears policy statistics for the default originate policy. |
| filter-list       | Clears policy statistics for the neighbor filter list.                |
| prefix-list       | Clears policy statistics for the neighbor prefix list.                |
| route-map         | Clears policy statistics for the neighbor route map.                  |
| in                | (Optional) Clears inbound policy statistics.                          |
| out               | (Optional) Clears outbound policy statistics.                         |

**Defaults** None

**Command Modes** Any

Supported SeiRoles network-admin vdc-admin

# **Command History**

| Release | Modification                 |
|---------|------------------------------|
| 4.0(1)  | This command was introduced. |

**Usage Guidelines** 

This command requires the Enterprise Services license.

**Examples** 

This example shows how to clear policy statistics for an aggregate address: switch# clear bgp policy statistics neighbor 192.0.2.1 filter-list in

| Command                    | Description                         |
|----------------------------|-------------------------------------|
| show bgp policy statistics | Displays policy statistics for BGP. |

# clear bgp policy statistics redistribute

To clear policy statistics for the Border Gateway Protocol (BGP) topology table, use the **clear bgp policy statistics** command.

clear bgp policy statistics redistribute {direct | eigrp  $id \mid isis id \mid ospf id \mid rip id \mid static$ } [vrf  $\{vrf-name \mid *\}$ ]

# **Syntax Description**

| direct           | Clears policy statistics for directly connected routes only.                                                                                                    |
|------------------|----------------------------------------------------------------------------------------------------|
| eigrp            | Clears policy statistics for EIGRP.                                                                                                    |
| isis             | Clears policy statistics for the Intermediate-System to Intermediate-System (IS-IS) routing protocol.                                                                                                    |
| ospf             | Clears policy statistics for the Open Shortest Path First (OSPF) protocol.                                                                                                    |
| rip              | Clears policy statistics for the Routing Information Protocol (RIP).                                                                                                    |
| static           | Clears policy statistics for IP static routes.                                                                                                    |
| id               | For the <b>eigrp</b> keyword, an EIGRP instance name from which routes are to be redistributed. The value takes the form of a string. You can enter a decimal number, but Cisco NX-OS stores it internally as a string. |
|                  | For the <b>isis</b> keyword, an IS-IS instance name from which routes are to be redistributed. The value takes the form of a string. You can enter a decimal number, but Cisco NX-OS stores it internally as a string.  |
|                  | For the <b>ospf</b> keyword, an OSPF instance name from which routes are to be redistributed. The value takes the form of a string. You can enter a decimal number, but Cisco NX-OS stores it internally as a string.   |
| vrf vrf-name   * | Specifies a particular virtual routing and forwarding (VRF) instance. The VRF name is an alphanumeric string of up to 32 characters.                                                                                    |

**Defaults** None

Command Modes Any

**SupportedUserRoles** 

network-admin vdc-admin

# **Command History**

| Release | Modification                 |
|---------|------------------------------|
| 4.0(1)  | This command was introduced. |

# **Usage Guidelines**

This command requires the Enterprise Services license.

clear bgp policy statistics redistribute

# Examples

This example shows how to clear policy statistics for RIP:

switch# clear bgp policy statistics redistribute rip 201

| Command                    | Description                     |
|----------------------------|---------------------------------|
| show bgp policy statistics | Displays BGP policy statistics. |

# clear forwarding route

To clear forwarding information, use the **clear forwarding route** command.

clear forwarding {ip | ipv4 | ipv6} route [\* | prefix] [vrf vrf-name]

# **Syntax Description**

| ip           | Clears an IPv4 route.                                                                                                    |
|--------------|----------------------------------------------------------------------------------------------------|
| ipv4         | Clears an IPv4 route.                                                                                                    |
| ipv6         | Clears an IPv6 route.                                                                                                    |
| *            | Clears all routes.                                                                                                    |
| prefix       | IPv4 or IPv6 prefix. The IPv4 format is x.x.x.x/length. The IPv6 format is A:B::C:D/length.                                                                                        |
| vrf vrf-name | (Optional) Specifies a particular VPN routing and forwarding instance (VRF) or all VRF instances. The VRF name can be any case-sensitive, alphanumeric string up to 63 characters. |

**Defaults** None

Command Modes Any

SupportedUseiRoles network-admin vdc-admin

# **Command History**

| Release | Modification                 |
|---------|------------------------------|
| 4.0(3)  | This command was introduced. |

Usage Guidelines This command does not require a license.

**Examples** This example shows how to clears a route from the FIB:

switch# clear forwarding ip 10.0.0.1/8

# clear forwarding inconsistency

To clear the Layer 3 inconsistency checker for the Forwarding Information Base (FIB), use the **clear forwarding inconsistency** command.

clear forwarding inconsistency [ip | ipv4 | ipv6] [unicast] [vrf vrf-name] [module {slot | all}]

# **Syntax Description**

| ip           | (Optional) Specifies the inconsistency check for IPv4 routes.                                                                                                    |
|--------------|----------------------------------------------------------------------------------------------------|
| ipv4         | (Optional) Specifies the inconsistency check for IPv4 routes.                                                                                                    |
| ipv6         | (Optional) Specifies the inconsistency check for IPv6 routes.                                                                                                    |
| unicast      | (Optional) Specifies the inconsistency check for unicast routes.                                                                                                    |
| vrf vrf-name | (Optional) Specifies a particular VPN routing and forwarding instance (VRF) or all VRF instances. The VRF name can be any case-sensitive, alphanumeric string up to 63 characters. |
| module       | (Optional) Specifies the inconsistency check for one or more modules.                                                                                                    |
| slot         | Module number. The range depends on the platform.                                                                                                    |
| all          | (Optional) Specifies the inconsistency check for all modules.                                                                                                    |

**Defaults** None

**Command Modes** Any

**Supported**UserRoles

network-admin vdc-admin

### **Command History**

| Release | Modification                           |  |  |
|---------|----------------------------------------|--|--|
| 4.0(1)  | This command was introduced.           |  |  |
| 4.2(1)  | Added support for <b>ipv6</b> keyword. |  |  |

Usage Guidelines This command does not require a license.

**Examples** This example shows how to clear the Layer 3 inconsistency checker for all modules:

switch# clear forwarding inconsistency module all

| Command                       | Description                                         |
|-------------------------------|-----------------------------------------------------|
| show forwarding inconsistency | Displays information about the FIB inconsistencies. |
| test forwarding inconsistency | Triggers the forwarding inconsistency checker.      |

# clear hardware ip verify

To clear IP packet verification, use the **clear hardware ip verify** command. To disable IP packet verification, use the **no** form of this command.

clear hardware ip verify {checksum | fragment | protocol | tcp tiny-frag | version}

# **Syntax Description**

| checksum      | Drops IPv4 or IPv6 packets if the checksum is invalid.                                                                          |  |  |
|---------------|----------------------------------------------------------------------------------------------------|--|--|
| fragment      | Drops IPv4 or IPv6 packets if the packet fragment has a nonzero offset and the DF bit is active.                                |  |  |
| protocol      | Drops IPv4 or IPv6 packets if the packet fragment has an invalid IP protocol number.                                            |  |  |
| tcp tiny-frag | Drops IPv4 packets if the IP fragment offset is 1, or if the IP fragment offset is 0 and the IP payload length is less than 16. |  |  |
| version       | Drops IPv4 packets if the EtherType is not set to 4 (IPv4).                                                                     |  |  |

Defaults

None

**Command Modes** 

Global configuration

Supported/SerRoles

network-admin vdc-admin

### **Command History**

| Release | Modification                   |
|---------|--------------------------------|
| 4.1(3)  | This command was introduced.   |
| 4.2(2)  | Added <b>protocol</b> keyword. |

# **Usage Guidelines**

Use the **clear hardware ip verify** command to clear packet verification tests on IPv4 and IPv6 packets based on checksum or fragments.

This command does not require a license.

### **Examples**

This example shows how to clear fragmented IPv4 or IPv6 packet tests:

switch(config)# clear hardware ip verify fragment

| Command                            | Description                                                             |  |  |
|------------------------------------|-------------------------------------------------------------------------|--|--|
| hardware ip verify address         | Configures IPv4 and IPv6 packet verification checks based on addresses. |  |  |
| hardware ip verify length          | Configures IPv4 packet verification checks based on length.             |  |  |
| hardware ipv6 verify               | Configures IPv6 packet verification.                                    |  |  |
| show hardware forwarding ip verify | Displays information about IP packet verification checks.               |  |  |

# clear hardware ip verify address

To clear packet verification tests on IP addresses, use the **clear hardware ip verify address** command. To disable packet verification tests, use the **no** form of this command.

clear hardware ip verify address {destination zero | identical | reserved | source {broadcast |
 multicast}}

| <b>C</b> | <b>T</b> |       |
|----------|----------|-------|
| Vintor   | LOCCE    | ntion |
| Syntax   | Descri   | DUVII |
|          |          |       |

| destination zero | Drops IP packets if the destination IPv4 address is 0.0.0.0 or if the IPv6 address is ::.                                     |  |  |
|------------------|----------------------------------------------------------------------------------------------------|--|--|
| identical        | Drops IP packets if the source IPv4 or IPv6 address is identical to the destination IPv4 or IPv6 address.                     |  |  |
| reserved         | Drops IP packets if the IPv4 address is in the 127.x.x.x range or if the IPv6 address is in the ::1 range.                    |  |  |
| source           | Drops IP packets based on the IP source address.                                                                              |  |  |
| broadcast        | Drops IP packets if the IP source address is 255.255.255.255.                                                                 |  |  |
| multicast        | Drops IP packets if the IPv4 source address is in the 224.x.x.x range or if the IPv6 source address is in the FF00::/8 range. |  |  |

| Defaults | None |
|----------|------|

### **Command Modes**

Global configuration

### **Supported**UserRoles

network-admin vdc-admin

### **Command History**

| Release | Modification                 |
|---------|------------------------------|
| 4.1(3)  | This command was introduced. |

### **Usage Guidelines**

Use the **clear hardware ip verify address** command to clear packet verification tests on IPv4 and IPv6 packets based on addresses.

This command does not require a license.

### **Examples**

This example shows how to clear broadcast IPv4 packet tests:

switch(config)# clear hardware ip verify address # source broadcast

| Command                            | Description                                                                         |  |
|------------------------------------|-------------------------------------------------------------------------------------|--|
| hardware ip verify                 | Configures IPv4 and IPv6 packet verification checks based on checksum or fragments. |  |
| hardware ip verify length          | Configures IPv4 packet verification checks based on length.                         |  |
| hardware ipv6 verify               | Configures IPv6 packet verification.                                                |  |
| show hardware forwarding ip verify | Displays information about IP packet verification checks.                           |  |

# clear hardware ip verify length

To clear IPv4 packet verification tests based on packet length, use the **clear hardware ip verify length** command. To disable the tests, use the **no** form of this command.

clear hardware ip verify length {consistent | maximum {max-frag | max-tcp | udp} | minimum}

# **Syntax Description**

| consistent | Drops IPv4 packets where the Ethernet frame size is greater than or equal to the IP packet length plus the Ethernet header. |  |  |
|------------|----------------------------------------------------------------------------------------------------|--|--|
| maximum    | Specifies the maximum fragment offset.                                                                                      |  |  |
| max-frag   | Specifies drops to IP packets if the maximum fragment offset is greater than 65536.                                         |  |  |
| max-tcp    | Specifies drops to IP packets if the TCP length is greater than the IP payload length.                                      |  |  |
| udp        | Specifies drops to IP packets if the IP payload length is less than the UDP packet length.                                  |  |  |
| minimum    | Drops IP packets if the Ethernet frame length is less than the IP packet length plus four octets (the CRC length).          |  |  |

| Dε | efai | ults | Š |  |
|----|------|------|---|--|
| Dŧ | efai | ults | S |  |

None

### **Command Modes**

Global configuration

### **Supported**UserRoles

network-admin vdc-admin

### **Command History**

| Release | Modification                 |
|---------|------------------------------|
| 4.1(3)  | This command was introduced. |

### **Usage Guidelines**

Use the **clear hardware ip verify length** command to clear packet verification tests on IPv4 and IPv6 packets based on packet length.

This command does not require a license.

### **Examples**

This example shows how to clear minimum-length IPv4 packet tests:

switch(config)# clear hardware ip verify length minimum

| Command                            | Description                                                                |
|------------------------------------|----------------------------------------------------------------------------|
| hardware ip verify                 | Configures IPv4 packet verification checks based on checksum or fragments. |
| hardware ip verify address         | Configures IPv4 and IPv6 packet verification checks based on addresses.    |
| hardware ipv6 verify               | Configures IPv6 packet verification.                                       |
| show hardware forwarding ip verify | Displays information about IP packet verification checks.                  |

# clear hardware proxy layer-3 counters

To clear proxylayer 3 counters information, use the clear hardware proxy layer-3 counters command.

clear hardware proxy layer-3 counters

**Syntax Description** 

This command has no arguments or keywords.

Defaults

None

**Command Modes** 

**EXEC** 

**SupportedUserRoles** 

network-admin vdc-admin

**Command History** 

| Release | Modification                 |
|---------|------------------------------|
| 5.1(1)  | This command was introduced. |

**Usage Guidelines** 

This command does not require a license.

Examples

This example shows how to clear brief proxy layer 3 counters information:

 $\verb|switch#| clear hardware proxy layer-3 counters|\\$ 

switch#

| Command             | Description                                                    |
|---------------------|----------------------------------------------------------------|
| show hardware proxy | Displays detail information on the proxylayer 3 functionality. |
| layer-3 detail      |                                                                |

# clear ip adjacency statistics

To clear adjacency statistics, use the clear ip adjacency statistics command.

clear ip adjacency statistics

**Syntax Description** This command has no keywords or arguments.

**Defaults** None

Command Modes Any command mode

SupportedUseiRoles network-admin

network-operator vdc-admin vdc-operator

**Command History** 

| Release | Modification                 |
|---------|------------------------------|
| 4.0(1)  | This command was introduced. |

Usage Guidelines This command does not require a license.

**Examples** This example shows how to clear the adjacency statistics:

switch# clear ip adjacency statistics

| Command           | Description                     |
|-------------------|---------------------------------|
| show ip adjacency | Displays adjacency information. |

# clear ip arp

To clear the Address Resolution Protocol (ARP) information, use the **clear ip arp** command.

clear ip arp [ip-addr | interface] [force-delete | statistics] [vrf vrf-name]

# **Syntax Description**

| ip-addr      | (Optional) IPv4 source address. The format is x.x.x.x.                                                                                   |
|--------------|----------------------------------------------------------------------------------------------------|
| interface    | (Optional) Interface. Use ? to determine the supported interface types.                                                                  |
| force-delete | (Optional) Clears the entries from the ARP table without a refresh.                                                                      |
| statistics   | (Optional) Clears ARP statistics.                                                                                                    |
| vrf vrf-name | (Optional) Specifies the virtual router context (VRF) name. The name can be any case-sensitive, alphanumeric string up to 63 characters. |

**Defaults** 

None

**Command Modes** 

Any command mode

**Supported**UserRoles

network-admin network-operator vdc-admin vdc-operator

# **Command History**

| Release | Modification                       |
|---------|------------------------------------|
| 4.0(1)  | This command was introduced.       |
| 5.0(2)  | Added <b>force-delete</b> keyword. |

**Usage Guidelines** 

This command does not require a license.

Examples

This example shows how to clear the ARP table:

switch# clear ip arp

| Command     | Description                     |
|-------------|---------------------------------|
| show ip arp | Displays information about ARP. |

# clear ip bgp

To clear Border Gateway Protocol (BGP) routes from the BGP table, use the clear ip bgp command.

clear ip bgp [ipv4 {unicast | multicast] {neighbor | \* | as-number | peer-template name | prefix}
[vrf vrf-name]

# **Syntax Description**

| ipv4               | (Optional) Clears BGP information for the IPv4 address family.                                                                                                    |
|--------------------|----------------------------------------------------------------------------------------------------|
| unicast            | Clears BGP information for the unicast address family.                                                                                                    |
| multicast          | Clears BGP information for the multicast address family.                                                                                                    |
| neighbor           | Network address. The format is A.B.C.D for IPv4 and A:B::C:D for IPv6.                                                                                                    |
| as-number          | Autonomous system number. The range is from 1 to 65535.                                                                                                    |
| peer-template name | Specifies a BGP peer template. The name can be any case-sensitive, alphanumeric string up to 63 characters.                                                                        |
| prefix             | Prefix from the selected address family. The format is A.B.C.D/length for IPv4 and A:B::C:D/length for IPv6.                                                                       |
| vrf vrf-name       | (Optional) Specifies a particular VPN routing and forwarding instance (VRF) or all VRF instances. The VRF name can be any case-sensitive, alphanumeric string up to 63 characters. |

**Defaults** None

Command Modes Any

**SupportedUserRoles** 

network-admin vdc-admin

# **Command History**

| Release | Modification                 |
|---------|------------------------------|
| 4.0(1)  | This command was introduced. |

**Usage Guidelines** 

This command requires the Enterprise Services license.

Examples

This example shows how to clear all BGP entries for the IPv4 address family:

switch# clear ip bgp \*

# clear ip bgp dampening

To clear Border Gateway Protocol (BGP) route flap dampening information, use the **clear ip bgp dampening** command.

clear ip bgp {ipv4 {unicast | multicast}} dampening [neighbor | prefix] [vrf vrf-name]

| ipv4         | (Optional) Clears BGP information for the IPv4 address family.                                                                                                    |  |
|--------------|----------------------------------------------------------------------------------------------------|--|
| unicast      | Clears BGP information for the unicast address family.                                                                                                    |  |
| multicast    | Clears BGP information for the multicast address family.                                                                                                    |  |
| neighbor     | Neighbor from the selected address family. The format is A.B.C.D for IPv4.                                                                                                    |  |
| prefix       | Prefix from the selected address family. The format is A.B.C.D/length for IPv4.                                                                                                    |  |
| vrf vrf-name | (Optional) Specifies a particular VPN routing and forwarding instance (VRF) or all VRF instances. The VRF name can be any case-sensitive, alphanumeric string up to 63 characters. |  |

**Defaults** None

Command Modes Any

SupportedUseiRoles network-admin vdc-admin

**Command History** 

| Release | Modification                 |
|---------|------------------------------|
| 4.0(1)  | This command was introduced. |

**Usage Guidelines** 

This command requires the Enterprise Services license.

Examples

This example shows how to clear BGP route flap dampening information:

switch# clear ip bgp dampening

# clear ip bgp flap-statistics

To clear Border Gateway Protocol (BGP) route flap statistics, use the **clear ip bgp flap-statistics** command.

clear ip bgp flap-statistics [neighbor | prefix] [vrf vrf-name]

| C- | 4    | n. |      | :  | 4: ~ ~ |
|----|------|----|------|----|--------|
| IJ | ntax | יע | CSC. | up | uon    |

| neighbor     | Neighbor from the selected address family. The format is A.B.C.D for IPv4.                                                                                                    |
|--------------|----------------------------------------------------------------------------------------------------|
| prefix       | Prefix from the selected address family. The format is A.B.C.D/length for IPv4.                                                                                                    |
| vrf vrf-name | (Optional) Specifies a particular VPN routing and forwarding instance (VRF) or all VRF instances. The VRF name can be any case-sensitive, alphanumeric string up to 63 characters. |

Defaults

None

**Command Modes** 

Any

**SupportedUserRoles** 

network-admin vdc-admin

### **Command History**

| Release | Modification                 |
|---------|------------------------------|
| 4.0(1)  | This command was introduced. |

**Usage Guidelines** 

This command requires the Enterprise Services license.

**Examples** 

This example shows how to clear BGP route flap statistics:

switch# clear ip bgp flap-statistics

# clear ip eigrp accounting

To clear the prefix accounting information for the Enhanced Interior Gateway Routing Protocol (EIGRP) processes, use the clear ip eigrp accounting command.

clear ip eigrp [instance-tag] accounting [vrf {vrf-name | \*}]

| Syntax Description | instance-tag | (Optional) Instance tag. This option is available when a virtual routing and forwarding (VRF) instance is not specified. The instance tag can be any case-sensitive, alphanumeric string up to 63 characters.                                              |
|--------------------|--------------|----------------------------------------------------------------------------------------------------|
|                    | vrf vrf-name | (Optional) Specifies the name of the virtual routing and forwarding (VRF) instance. The <i>vrf-name</i> argument can be specified as any case-insensitive alphanumeric string up to 32 characters. The strings "default" and "all" are reserved VRF names. |
|                    | vrf *        | (Optional) Specifies all VRF instances.                                                                                                    |

Defaults None

**Command Modes** Any

**Supported**UserRoles

network-admin vdc-admin

| Command | History |
|---------|---------|
|---------|---------|

| Release | Modification                 |
|---------|------------------------------|
| 4.0(3)  | This command was introduced. |

**Usage Guidelines** 

This command requires the Enterprise Services license.

Examples

This example shows how to clear the EIGRP accounting information:

switch# clear ip eigrp accounting

# clear ip eigrp neighbors

To remove and reestablish the Enhanced Interior Gateway Routing Protocol (EIGRP) neighbor entries from the appropriate table, use the **clear ip eigrp neighbors** command in EXEC mode.

clear ip eigrp [instance-tag] neighbors [\* | ip-address | interface-type interface-instance] [soft]
 [vrf {vrf-name | \*}]

# **Syntax Description**

| instance-tag       | (Optional) Instance identifier. The instance-tag can be any case-sensitive, alphanumeric string up to 63 characters.                                             |  |
|--------------------|----------------------------------------------------------------------------------------------------|--|
| *                  | (Optional) Clears all neighbors.                                                                                                    |  |
| ip-address         | (Optional) Address of the neighbor.                                                                                                    |  |
| interface-type     | (Optional) Interface type. For more information, use the question mark (?) CLI help function.                                                                    |  |
| interface-instance | (Optional) Either a physical interface instance or a virtual interface instance.                                                                                 |  |
|                    | Specifying these arguments removes the specified interface type from the neighbor table that all entries learned via this interface.                             |  |
|                    | For more information about the interface syntax, use the question mark (?) online help function.                                                                 |  |
| soft               | (Optional) Specifies soft reset for the neighbors.                                                                                                    |  |
| vrf vrf-name   *   | (Optional) Specifies a particular VPN routing and forwarding instance (VRF) or all VRF instances. The VRF name is an alphanumeric string of up to 32 characters. |  |

# **Defaults**

When no autonomous system number, interface, or VRF instance is specified, all EIGRP neighbor entries are cleared from the table.

### **Command Modes**

Any

### Supported/SeiRoles

network-admin vdc-admin

### **Command History**

| Release | Modification                 |
|---------|------------------------------|
| 4.0(1)  | This command was introduced. |
| 4.0(3)  | Added * and soft keywords.   |

# **Usage Guidelines**

This command requires the Enterprise Services license.

# Examples

This example shows how to clear all EIGRP entries for neighbors on Ethernet interface 2/1: switch# clear ip eigrp vrf \* neighbors ethernet 2/1

| Command                  | Description                                                 |
|--------------------------|-------------------------------------------------------------|
| show ip eigrp interfaces | Displays information about interfaces configured for EIGRP. |
| show ip eigrp neighbors  | Displays the neighbors discovered by EIGRP.                 |

# clear ip eigrp policy statistics redistribute

To clear policy statistics for routes redistributed into show ip rip policy statistics redistribute Enhanced Interior Gateway Routing Protocol (EIGRP) topology table, use the clear ip eigrp policy statistics redistribute command.

clear ip eigrp policy statistics redistribute {bgp  $id \mid d$  | direct | eigrp  $id \mid d$  | ospf  $id \mid rip$   $id \mid d$ static | [vrf {vrf-name | \*}]

# **Syntax Description**

| bgp              | Clears policy statistics for the Border Gateway Protocol (BGP).                                                                                                    |
|------------------|----------------------------------------------------------------------------------------------------|
| direct           | Clears policy statistics for directly connected routes only.                                                                                                    |
| eigrp            | Clears policy statistics for EIGRP.                                                                                                    |
| isis             | Clears policy statistics for the Intermediate-System to Intermediate-System (IS-IS) routing protocol.                                                                                                    |
| ospf             | Clears policy statistics for the Open Shortest Path First (OSPF) protocol.                                                                                                    |
| rip              | Clears policy statistics for the Routing Information Protocol (RIP).                                                                                                    |
| static           | Clears policy statistics for IP static routes.                                                                                                    |
| id               | For the <b>bgp</b> keyword, an autonomous system number. The range for 2-byte numbers is from 1 to 65535. The range for 4-byte numbers is from 1.0 to 65535.65535.                                                      |
|                  | For the <b>eigrp</b> keyword, an EIGRP instance name from which routes are to be redistributed. The value takes the form of a string. You can enter a decimal number, but Cisco NX-OS stores it internally as a string. |
|                  | For the <b>isis</b> keyword, an IS-IS instance name from which routes are to be redistributed. The value takes the form of a string. You can enter a decimal number, but Cisco NX-OS stores it internally as a string.  |
|                  | For the <b>ospf</b> keyword, an OSPF instance name from which routes are to be redistributed. The value takes the form of a string. You can enter a decimal number, but Cisco NX-OS stores it internally as a string.   |
| vrf vrf-name   * | (Optional) Specifies a particular virtual routing and forwarding (VRF) instance. The VRF name is an alphanumeric string of up to 32 characters.                                                                         |

**Defaults** None

**Command Modes** Any

**SupportedUserRoles** network-admin

vdc-admin

# **Command History**

| Release | Modification                                                                                     |
|---------|--------------------------------------------------------------------------------------------------|
| 4.0(1)  | This command was introduced.                                                                     |
| 4.0(3)  | This command was removed and replaced by the <b>clear ip eigrp route-map statistics</b> command. |

# **Usage Guidelines**

This command requires the Enterprise Services license.

# Examples

This example shows how to clear policy statistics for RIP:

switch# clear ip eigrp policy statistics redistribute rip 201

| 3 | Command              | Description                           |
|---|----------------------|---------------------------------------|
|   | show ip eigrp policy | Displays policy statistics for EIGRP. |
|   | statistics           |                                       |

# clear ip eigrp redistribution

To clear redistribution information for Enhanced Interior Gateway Routing Protocol (EIGRP), use the **clear ip eigrp redistribution** command.

clear ip eigrp redistribution [vrf {vrf-name | \*}]

| $\alpha$     |       | -    |      | . • |    |
|--------------|-------|------|------|-----|----|
|              | yntax | 1)66 | crin | tın | n  |
| $\mathbf{v}$ | пина  | DUS  | CIID | uu  | ., |

| vrf vrf-name   * | (Optional) Specifies a particular virtual routing and forwarding (VRF)   |
|------------------|--------------------------------------------------------------------------|
|                  | instance. The VRF name is an alphanumeric string of up to 32 characters. |

Defaults

None

**Command Modes** 

Any

**SupportedUserRoles** 

network-admin vdc-admin

# **Command History**

| Release | Modification                 |
|---------|------------------------------|
| 4.2(1)  | This command was introduced. |

# **Usage Guidelines**

This command requires the Enterprise Services license.

# **Examples**

This example shows how to clear redistribution information:

switch# clear ip eigrp redistribution

| Command       | Description                |
|---------------|----------------------------|
| feature eigrp | Enables the EIGRP feature. |

# clear ip eigrp traffic

To clear the Enhanced Interior Gateway Routing Protocol (EIGRP) traffic statistics, use the **clear ip eigrp traffic** command.

clear ip eigrp [instance-tag] traffic [vrf {vrf-name | \*}]

| $\alpha$ |       | •  |     | •  |      |     |
|----------|-------|----|-----|----|------|-----|
|          | ntax  | 1) | 661 | rn | ntı  | Λr  |
| $\sim$   | HULLA | _  | COL |    | ,,,, | UI. |

| instance-tag | (Optional) Instance of EIGRP. The instance tag can be any case-sensitive, alphanumeric string up to 63 characters.                                                                                                    |
|--------------|----------------------------------------------------------------------------------------------------|
| vrf vrf-name | (Optional) Specifies the name of the virtual routing and forwarding (VRF) instance. The <i>vrf-name</i> argument can be specified as any case-insensitive alphanumeric string up to 32 characters. The strings "default" and "all" are reserved VRF names. |
| vrf *        | (Optional) Specifies all VRF instances.                                                                                                    |

Defaults

This command clears information for the default VRF if no VRF is specified.

**Command Modes** 

Any

**SupportedUserRoles** 

network-admin vdc-admin

### **Command History**

| Release | Modification                 |
|---------|------------------------------|
| 4.0(3)  | This command was introduced. |

**Usage Guidelines** 

This command requires the Enterprise Services license.

**Examples** 

This example shows how to clear the EIGRP traffic statistics:

switch# clear ip eigrp traffic

# clear ip interface statistics

To clear IP interface statistics, use the clear ip interface statistics command.

clear ip interface statistics

**Syntax Description** This command has no keywords or arguments.

**Defaults** None

Command Modes Any command mode

**Supported**UserRoles network-admin network-operator

vdc-admin vdc-operator

**Command History** 

| Release | Modification                 |
|---------|------------------------------|
| 4.0(1)  | This command was introduced. |

**Usage Guidelines** 

This command does not require a license.

Examples

This example shows how to clear the IP interface statistics:

switch# clear ip interface statistics

| Command           | Description                        |
|-------------------|------------------------------------|
| show ip interface | Displays IP interface information. |

# clear ip mbgp

To clear Multiprotocol Border Gateway Protocol (MBGP) routes from the BGP table, use the **clear ip mbgp** command.

clear ip mbgp {neighbor | \* | as-number | peer-template name | prefix} [vrf vrf-name]

# **Syntax Description**

| neighbor                                                                               | Network address. The format is A.B.C.D for IPv4.                                                                                                    |  |
|----------------------------------------------------------------------------------------|----------------------------------------------------------------------------------------------------|--|
| as-number                                                                              | Autonomous system number. The range is from 1 to 65535.                                                                                                    |  |
| peer-template name                                                                     | Specifies a BGP peer template. The name can be any case-sensitive, alphanumeric string up to 63 characters.                                                                        |  |
| prefix Prefix from the selected address family. The format is A.B.C.D/length for IPv4. |                                                                                                    |  |
| vrf vrf-name                                                                           | (Optional) Specifies a particular VPN routing and forwarding instance (VRF) or all VRF instances. The VRF name can be any case-sensitive, alphanumeric string up to 63 characters. |  |

**Defaults** None

Command Modes Any

Supported/SerRoles

network-admin vdc-admin

# **Command History**

| Release | Modification                 |
|---------|------------------------------|
| 4.0(1)  | This command was introduced. |

**Usage Guidelines** 

This command requires the Enterprise Services license.

# Examples

This example shows how to clear all MBGP entries for the IPv4 address family:

switch# clear ip mbgp \*

# clear ip mbgp dampening

To clear Multiprotocol Border Gateway Protocol (MBGP) route flap dampening information, use the **clear ip mbgp dampening** command.

clear ip mbgp dampening {neighbor | prefix} [vrf vrf-name]

| C- |      | Dag |      | 4:0-  |
|----|------|-----|------|-------|
| Эy | пцах | Des | Crip | otion |

| neighbor     | Neighbor from the selected address family. The format is A.B.C.D for IPv4.                                                                                                    |  |
|--------------|----------------------------------------------------------------------------------------------------|--|
| prefix       | Prefix from the selected address family. The format is A.B.C.D/length for IPv4.                                                                                                    |  |
| vrf vrf-name | (Optional) Specifies a particular VPN routing and forwarding instance (VRF) or all VRF instances. The VRF name can be any case-sensitive, alphanumeric string up to 63 characters. |  |

Defaults

None

**Command Modes** 

Any

**SupportedUserRoles** 

network-admin vdc-admin

### **Command History**

| Release | Modification                 |
|---------|------------------------------|
| 4.0(1)  | This command was introduced. |

**Usage Guidelines** 

This command requires the Enterprise Services license.

**Examples** 

This example shows how to clear MBGP route flap dampening information:

switch# clear ip mbgp dampening

# clear ip mbgp flap-statistics

To clear Multiprotocol Border Gateway Protocol (MBGP) route flap statistics, use the **clear ip mbgp flap-statistics** command.

clear ip mbgp flap-statistics {neighbor | prefix} [vrf vrf-name]

| Syntax Description |
|--------------------|
|--------------------|

| neighbor     | Neighbor from the selected address family. The format is A.B.C.D for IPv4.                                                                                                    |
|--------------|----------------------------------------------------------------------------------------------------|
| prefix       | Prefix from the selected address family. The format is A.B.C.D/length for IPv4.                                                                                                    |
| vrf vrf-name | (Optional) Specifies a particular VPN routing and forwarding instance (VRF) or all VRF instances. The VRF name can be any case-sensitive, alphanumeric string up to 63 characters. |

**Defaults** None

**Command Modes** Any

**SupportedUserRoles** 

network-admin vdc-admin

### **Command History**

| Release | Modification                 |
|---------|------------------------------|
| 4.0(1)  | This command was introduced. |

**Usage Guidelines** 

This command requires the Enterprise Services license.

Examples

This example shows how to clear MBGP route flap statistics:

switch# clear ip mbgp flap-statistics

## clear ip ospf neighbor

To clear neighbor statistics and reset adjacencies for Open Shortest Path First (OSPF), use the **clear ip ospf neighbor** command.

**clear ip ospf** [instance-tag] **neighbor** {\* | neighbor-id | interface-type number | **loopback** number | **port-channel** number} [**vrf** vrf-name]

## **Syntax Description**

| instance-tag             | (Optional) Instance tag. Specify as an alphanumeric string of up to 20 characters.                                                                                                    |  |  |  |
|--------------------------|----------------------------------------------------------------------------------------------------|--|--|--|
| *                        | Clears all neighbors.                                                                                                    |  |  |  |
| neighbor-id              | Neighbor ID (as an IP address) of the neighbor to clear.                                                                                                    |  |  |  |
| interface-type<br>number | Interface from which to clear all neighbors.                                                                                                    |  |  |  |
| loopback number          | Clears all neighbors on a loopback interface.                                                                                                    |  |  |  |
| port-channel number      | Clears all neighbors on a port-channel interface.                                                                                                    |  |  |  |
| vrf vrf-name             | (Optional) Specifies the name of the OSPF virtual routing and forwarding instance (VRF). The <i>vrf-name</i> argument can be any alphanumeric string of up to 32 characters, except "default" and "all". |  |  |  |

Defaults

None

**Command Modes** 

Any

#### SupportedUserRoles

network-admin vdc-admin

### **Command History**

| Release | Modification                 |
|---------|------------------------------|
| 4.0(1)  | This command was introduced. |

#### **Usage Guidelines**

Use the **clear ip ospf neighbor** command to clear neighbor information from the **show ip ospf neighbor** command. Use the *instance-tag* argument to clear the neighbor details from one OSPF instance. If you do not use the *instance-tag* argument, Cisco NX-OS clears the neighbor details from all OSPF instances. Use the **show ip ospf neighbor** command to find the neighbor ID.

This command requires the Enterprise Services license.

## Examples

This example shows how to clear all OSPF neighbor details for neighbor 192.0.2.1 for instance tag 201: switch# clear ip ospf 201 neighbor 192.0.2.1

This example shows how to clear all OSPF neighbor details for all OSPF instances:

switch# clear ip ospf neighbor \*

This example shows how to clear all OSPF neighbor details for all neighbors on Ethernet interface 1/2 for OSPF instance 202:

switch# clear ip ospf 202 neighbor ethernet 1/2

| Command               | Description                                                    |
|-----------------------|----------------------------------------------------------------|
| show ip ospf neighbor | Displays details for OSPF neighbors including the neighbor ID. |

# clear ip ospf policy statistics

To clear policy statistics for Open Shortest Path First (OSPF), use the clear ip ospf policy statistics command.

clear ip ospf [instance-tag] policy statistics {area area-id filter-list {in | out} | redistribute {bgp} autonomous-system | direct | eigrp id | isis id | ospf id | rip id | static}} [vrf vrf-name]

## **Syntax Description**

| (Optional) Instance tag. Specify as an alphanumeric string of up to 20 characters.                                                                                                    |
|----------------------------------------------------------------------------------------------------|
| Clears policy statistics for an area.                                                                                                    |
| Area ID as an integer or IP address.                                                                                                    |
| Specifies the policy statistics for filtered prefixes between OSPF areas.                                                                                                    |
| Filters prefixes sent into this OSPF area.                                                                                                    |
| Filters prefixes sent from this OSPF area.                                                                                                    |
| Clears OSPF route redistribution statistics.                                                                                                    |
| Specifies the autonomous system number for the Border Gateway Protocol. Specify the autonomous system number as $x.y$ , where the range is from 1 to 65535 for both $x$ and $y$ , or as a single integer, where the range is from 1 to 65535. |
| Specifies directly connected routes.                                                                                                    |
| Specifies the autonomous system number for the Enhanced Interior Gateway Protocol. Specify the <i>id</i> argument as any case-sensitive, alphanumeric string.                                                                                 |
| Specifies the Intermediate System to Intermediate System instance. Specify the <i>id</i> argument as any case-sensitive, alphanumeric string.                                                                                                 |
| Specifies the Open Shortest Path First version 2 instance. Specify the <i>id</i> argument as any case-sensitive, alphanumeric string.                                                                                                    |
| Specifies the Routing Information Protocol instance. Specify the <i>id</i> argument as any case-sensitive, alphanumeric string.                                                                                                    |
| Specifies static routes.                                                                                                    |
| (Optional) Specifies the name of the OSPF virtual routing and forwarding instance (VRF). The <i>vrf-name</i> argument can be any alphanumeric string of up to 32 characters, except "default" and "all".                                      |
|                                                                                                    |

**Defaults** None

**Command Modes** Any

**SupportedUserRoles** 

network-admin vdc-admin

## **Command History**

| Release | Modification                 |
|---------|------------------------------|
| 4.0(1)  | This command was introduced. |

#### **Usage Guidelines**

Use the **clear ip ospf statistics** command to learn the policy statistics shown in the **show ip ospf policy statistics** command. Use the *instance-tag* argument to clear the policy statistics from one OSPF instance. If you do not specify the instance tag.

Cisco NX-OS clears the policy statistics from all OSPF instances. Use the **show ip ospf policy statistics** command to to view the statistics that you are clearing.

This command requires the Enterprise Services license.

#### **Examples**

This example shows how to clear all OSPF policy statistics for area 99 inbound filtered routes for OSPF 201:

switch# clear ip ospf 201 policy statistics area 99 filter-list in

This example shows how to clear all OSPF policy statistics for all BGP redistributed routes for OSPF 202:

switch# clear ip ospf 202 policy statistics redistribute bgp

| Command                        | Description                         |
|--------------------------------|-------------------------------------|
| show ip ospf policy statistics | Displays details for OSPF policies. |

# clear ip ospf redistribution

To clear redistribution information for Open Shortest Path First (OSPF), use the **clear ip ospf redistribution** command.

clear ip ospf redistribution [vrf {vrf-name | \*}]

| $\alpha$     |      |    |   | $\mathbf{r}$ |    |    | •  |   | . • |   |   |
|--------------|------|----|---|--------------|----|----|----|---|-----|---|---|
|              | m    | ta | v |              | es | CI | 11 | n | tı. | n | n |
| $\mathbf{v}$ | , 11 | ıu |   | _            | CO | •  |    | " | u   | v |   |

| vrf vrf-name   * | (Optional) Specifies a particular virtual routing and forwarding (VRF)   |
|------------------|--------------------------------------------------------------------------|
|                  | instance. The VRF name is an alphanumeric string of up to 32 characters. |

**Defaults** 

None

**Command Modes** 

Any

**SupportedUserRoles** 

network-admin vdc-admin

## **Command History**

| Release | Modification                 |
|---------|------------------------------|
| 4.2(1)  | This command was introduced. |

## **Usage Guidelines**

This command requires the Enterprise Services license.

## Examples

This example shows how to clear redistribution information:

switch# clear ip ospf redistribution

| Command      | Description               |
|--------------|---------------------------|
| feature ospf | Enables the OSPF feature. |

## clear ip ospf statistics

To clear Open Shortest Path First (OSPF) event statistics, use the clear ip ospf statistics command.

clear ip ospf [instance-tag] statistics [vrf vrf-name]

#### **Syntax Description**

| instance-tag | (Optional) Instance tag. Specify as an alphanumeric string of up to 20 characters.                                                                                                    |
|--------------|----------------------------------------------------------------------------------------------------|
| vrf vrf-name | (Optional) Specifies the name of the OSPF virtual routing and forwarding instance (VRF). The <i>vrf-name</i> argument can be any alphanumeric string of up to 32 characters, except "default" and "all". |

Defaults

None

**Command Modes** 

Any

**Supported**UserRoles

network-admin vdc-admin

## **Command History**

| Release | Modification                 |
|---------|------------------------------|
| 4.0(1)  | This command was introduced. |

## **Usage Guidelines**

Use the **clear ip ospf statistics** command to clear the event statistics from one or more OSPF instances. If you do not specify the *instance-tag* argument, Cisco NX-OS clears statistics from all OSPF instances. Use the **show ip ospf statistics** command to to view the statistics that you are clearing.

This command requires the Enterprise Services license.

## Examples

This example shows how to clear all OSPF event statistics:

switch# clear ip ospf statistics

| Command                 | Description                         |
|-------------------------|-------------------------------------|
| show ip ospf statistics | Displays event statistics for OSPF. |

## clear ip ospf traffic

To clear Open Shortest Path First (OSPF) traffic statistics, use the clear ip ospf traffic command.

clear ip ospf [instance-tag] traffic [interface] [vrf vrf-name]

#### **Syntax Description**

| instance-tag | (Optional) Instance tag. Specify as an alphanumeric string of up to 20 characters.                                                                                                    |
|--------------|----------------------------------------------------------------------------------------------------|
| interface    | (Optional) Interface to clear traffic statistics for. Use the ? option to see the interface options.                                                                                                    |
| vrf vrf-name | (Optional) Specifies the name of the OSPF virtual routing and forwarding instance (VRF). The <i>vrf-name</i> argument can be any alphanumeric string of up to 32 characters, except "default" and "all". |

**Defaults** 

None

**Command Modes** 

Any

#### **SupportedUserRoles**

network-admin vdc-admin

#### **Command History**

| Release | Modification                 |
|---------|------------------------------|
| 4.0(1)  | This command was introduced. |
| 4.0(3)  | Added interface argument.    |

## **Usage Guidelines**

Use the **clear ip ospf traffic** command to clear the traffic statistics from one or more OSPF instances. If you do not specify the *instance-tag* argument, Cisco NX-OS clears traffic statistics from all OSPF instances. Use the **show ip ospf traffic statistics** command to to view the statistics that you are clearing.

This command requires the Enterprise Services license.

#### **Examples**

This example shows how to clear OSPF traffic statistics for OSPF 100:

switch# clear ip ospf 100 traffic

| Command                            | Description                       |  |
|------------------------------------|-----------------------------------|--|
| show ip ospf traffic<br>statistics | Displays OSPF traffic statistics. |  |

# clear ip rip policy statistics redistribute

To clear policy statistics for routes redistributed into the Routing Information Protocol (RIP) topology table, use the **clear ip rip policy statistics redistribute** command in any mode.

clear ip rip policy statistics redistribute {bgp id | direct | eigrp id | isis id | ospf id | ospfv3 id | static} [vrf vrf-name]

## **Syntax Description**

| bgp          | Clears policy statistics for the Border Gateway Protocol (BGP).                                                                                                    |  |
|--------------|----------------------------------------------------------------------------------------------------|--|
| direct       | Clears policy statistics for directly connected routes only.                                                                                                    |  |
| eigrp        | Clears policy statistics for the Enhanced Interior Gateway Routing Protocol (EIGRP).                                                                                                    |  |
| isis         | Clears policy statistics for the Intermediate-System to Intermediate-System (IS-IS) routing protocol.                                                                                                    |  |
| ospf         | Clears policy statistics for the Open Shortest Path First (OSPF) protocol.                                                                                                    |  |
| ospfv3       | Clears policy statistics for the Open Shortest Path First version 3 (OSPFv3) protocol.                                                                                                    |  |
| static       | Clears policy statistics for IP static routes.                                                                                                    |  |
| id           | For the <b>bgp</b> keyword, an autonomous system number. The range for 2-byte numbers is from 1 to 65535. The range for 4-byte numbers is from 1.0 to 65535.65535.                                                       |  |
|              | For the <b>eigrp</b> keyword, an EIGRP instance name from which routes are to be redistributed. The value takes the form of a string. You can enter a decimal number, but Cisco NX-OS stores it internally as a string.  |  |
|              | For the <b>isis</b> keyword, an IS-IS instance name from which routes are to be redistributed. The value takes the form of a string. You can enter a decimal number, but Cisco NX-OS stores it d internally as a string. |  |
|              | For the <b>ospf</b> keyword, an OSPF instance name from which routes are to be redistributed. The value takes the form of a string. You can enter a decimal number, but Cisco NX-OS stores it internally as a string.    |  |
| vrf vrf-name | (Optional) Specifies a particular virtual routing and forwarding (VRF) instance. Length is up to 32 alphanumeric characters.                                                                                             |  |

**Defaults** This command has no default settings.

Command Modes An

Any

**Supported**UserRoles

network-admin vdc-admin

| <b>Command History</b> | Release | Modification                 |
|------------------------|---------|------------------------------|
|                        | 4.0(1)  | This command was introduced. |
|                        |         |                              |

Usage Guidelines This command does not require a license.

Examples

This example shows how to clear policy statistics for EIGRP:

switch# clear ip rip policy statistics redistribute eigrp 201

| Related Commands | Command                       | Description                         |
|------------------|-------------------------------|-------------------------------------|
|                  | show ip rip policy statistics | Displays policy statistics for RIP. |

# clear ip rip statistics

To clear the Routing Information Protocol (RIP) statistics, use the **clear ip rip statistics** command in any mode.

clear ip rip statistics [interface type instance] [vrf vrf-name]

| <b>Syntax</b> | 1, | COLL | DUIDI |
|---------------|----|------|-------|
|               |    |      |       |

| interface type instance | (Optional) Specifies the interface to clear topology entries.                                                                      |
|-------------------------|----------------------------------------------------------------------------------------------------|
| vrf vrf-name            | (Optional) Specifies a particular virtual routing and forwarding (VRF) instance. The VRF name is up to 32 alphanumeric characters. |

**Defaults** 

This command has no default settings.

**Command Modes** 

Any

**SupportedUserRoles** 

network-admin vdc-admin

## **Command History**

| Release | Modification                 |
|---------|------------------------------|
| 4.0(1)  | This command was introduced. |

**Usage Guidelines** 

This command does not require a license.

Examples

This example shows how to clear all RIP statistics:

switch# clear ip rip statistics

| Command             | Description                                                            |
|---------------------|------------------------------------------------------------------------|
| show rip statistics | Displays database and interface entry information for the RIP process. |

## clear ip route

To clear individual routes from the unicast RIB, use the clear ip route command.

clear ip route [\* | addr | prefix] [vrf vrf-name]

## **Syntax Description**

| *            | (Optional) Clears all routes.                                                                                                    |
|--------------|----------------------------------------------------------------------------------------------------|
| addr         | (Optional) Clears this route. The format is x.x.x.x.                                                                                     |
| prefix       | (Optional) Clears this prefix. The format is x.x.x.x/length.                                                                             |
| vrf vrf-name | (Optional) Specifies the virtual router context (VRF) name. The name can be any case-sensitive, alphanumeric string up to 63 characters. |

Defaults

None

**Command Modes** 

Any command mode

**SupportedUserRoles** 

network-admin network-operator vdc-admin vdc-operator

## **Command History**

| Release | Modification                 |
|---------|------------------------------|
| 4.0(3)  | This command was introduced. |

## **Usage Guidelines**

Use the **clear ip route** command to clear individual routes from the route table.

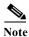

The \* keyword is severely disruptive to routing.

This command does not require a license.

## Examples

This example shows how to clear the individual route:

switch(config)# clear ip route 192.0.2.1

| Command       | Description                          |  |
|---------------|--------------------------------------|--|
| show ip route | Displays entries in the route table. |  |

# clear ip traffic

To clear IP traffic information, use the **clear ip traffic** command.

clear ip traffic

**Syntax Description** 

This command has no keywords or arguments.

Defaults

None

**Command Modes** 

Any command mode

Supported/SeiRoles

network-admin network-operator vdc-admin vdc-operator

**Command History** 

| Release | Modification                 |
|---------|------------------------------|
| 4.0(1)  | This command was introduced. |

**Usage Guidelines** 

This command does not require a license.

Examples

This example shows how to clear the IP traffic information:

switch(config)# clear ip traffic

| Command         | Description                      |
|-----------------|----------------------------------|
| show ip traffic | Displays IP traffic information. |

## clear ip wccp

To remove Web Cache Communication Protocol (WCCP) statistics (counts) maintained on the router for a particular service, use the **clear ip wccp** command.

clear ip wccp [vrf vrf-name] {service-number | web-cache}

## **Syntax Description**

| web-cache      | Specifies the web-cache well-known service.                                                                                                    |
|----------------|----------------------------------------------------------------------------------------------------|
| service-number | Dynamic service identifier. The <i>service-number</i> range is from 1 to 255.                                                                                              |
|                | no VRF is specified, then the service number is created in the default global VRF. The <i>vrf-name</i> can be any case-sensitive, alphanumeric string up to 32 characters. |
| vrf vrf-name   | (Optional) Specifies the VRF in which the service group needs to be created. If                                                                                            |

Defaults

None

**Command Modes** 

Any command mode

## Supported User Roles

network-admin network-operator vdc-admin vdc-operator

## **Command History**

| Release          | Modification                                                    |  |
|------------------|-----------------------------------------------------------------|--|
| 5.2(0) to 6.1(0) | This command has been deprecated from 5.2(0) to 6.1(0) onwards. |  |
| 4.2(1)           | This command was introduced.                                    |  |

## **Usage Guidelines**

Use the **clear ip wccp** command to clear the WCCP statistics.

This command does not require a license.

## Examples

This example shows how to clear the WCCP statistics for the web cache service:

switch(config) # clear ip wccp web-cache

| Command      | Description                                 |  |
|--------------|---------------------------------------------|--|
| feature wccp | Enables the WCCP feature.                   |  |
| ip wccp      | Enables WCCP redirection for a service.     |  |
| show ip wccp | Displays global statistics related to WCCP. |  |

## clear ipv6 adjacency statistics

To clear adjacency statistics, use the clear ipv6 adjacency statistics command.

clear ipv6 adjacency statistics

**Syntax Description** This command has no keywords or arguments.

**Defaults** None

Command Modes Any command mode

**Supported**UserRoles network-admin network-operator

vdc-admin vdc-operator

**Command History** 

| Release | Modification                 |
|---------|------------------------------|
| 4.0(1)  | This command was introduced. |

Usage Guidelines This command does not require a license.

**Examples** This example shows how to clear the adjacency statistics:

switch# clear ipv6 adjacency statistics

| Command             | Description                     |
|---------------------|---------------------------------|
| show ipv6 adjacency | Displays adjacency information. |

## clear ipv6 eigrp accounting

To clear the prefix accounting information for the Enhanced Interior Gateway Routing Protocol (EIGRP) for IPv6 processes, use the **clear ipv6 eigrp accounting** command.

clear ipv6 eigrp [instance-tag] accounting [vrf {vrf-name | \*}]

| Syntax Description | instance-tag | (Optional) Instance tag. This option is available when a virtual routing and forwarding (VRF) instance is not specified. The instance tag can be any case-sensitive, alphanumeric string up to 63 characters.                                              |
|--------------------|--------------|----------------------------------------------------------------------------------------------------|
|                    | vrf vrf-name | (Optional) Specifies the name of the virtual routing and forwarding (VRF) instance. The <i>vrf-name</i> argument can be specified as any case-insensitive alphanumeric string up to 32 characters. The strings "default" and "all" are reserved VRF names. |
|                    | vrf *        | (Optional) Specifies all VRF instances.                                                                                                    |

**Defaults** None

Command Modes Any

Supported/SeiRoles

network-admin vdc-admin

## **Command History**

| Release | Modification                 |
|---------|------------------------------|
| 4.1(2)  | This command was introduced. |

**Usage Guidelines** 

This command requires the Enterprise Services license.

Examples

This example shows how to clear the EIGRP accounting information:

switch# clear ipv6 eigrp accounting

# clear ipv6 eigrp neighbors

To remove and reestablish the Enhanced Interior Gateway Routing Protocol (EIGRP) for IPv6 neighbor entries from the appropriate table, use the **clear ipv6 eigrp neighbors** command in EXEC mode.

**clear ipv6 eigrp** [instance-tag] **neighbors** [\* | ipv6-address | interface-type interface-instance] [soft] [vrf {vrf-name | \*}]

## **Syntax Description**

| instance-tag       | (Optional) Instance identifier. The <i>instance-tag</i> can be any case-sensitive, alphanumeric string up to 63 characters.                                      |  |
|--------------------|----------------------------------------------------------------------------------------------------|--|
| *                  | (Optional) Clears all neighbors.                                                                                                    |  |
| ipv6-address       | (Optional) Address of the neighbor. The format is A:B::C:D.                                                                                                    |  |
| interface-type     | (Optional) Interface type. For more information, use the question mark (?) CLI help function.                                                                    |  |
| interface-instance | (Optional) Either a physical interface instance or a virtual interface instance.                                                                                 |  |
|                    | Specifying these arguments removes the specified interface type from the neighbor table that all entries learned through this interface.                         |  |
|                    | For more information about the interface syntax, use the question mark (?) online help function.                                                                 |  |
| soft               | (Optional) Specifies a soft reset for the neighbors.                                                                                                    |  |
| vrf vrf-name   *   | (Optional) Specifies a particular VPN routing and forwarding instance (VRF) or all VRF instances. The VRF name is an alphanumeric string of up to 32 characters. |  |

**Defaults** 

Clears all instances if no instance is specified. Clears the default VRF if no VRF is specified.

**Command Modes** 

Any

Supported SeaRoles

network-admin vdc-admin

## **Command History**

| Release | Modification                 |
|---------|------------------------------|
| 4.1(2)  | This command was introduced. |

**Usage Guidelines** 

This command requires the Enterprise Services license.

**Examples** 

This example shows how to clear all EIGRP entries for neighbors on Ethernet interface 2/1: switch# clear ipv6 eigrp vrf \* neighbors ethernet 2/1

Switch# Clear ipv6 eigrp vii - heighbors echernec 2/1

| Command                    | Description                                                 |  |  |
|----------------------------|-------------------------------------------------------------|--|--|
| show ipv6 eigrp interfaces | Displays information about interfaces configured for EIGRP. |  |  |
| show ipv6 eigrp neighbors  | Displays the neighbors discovered by EIGRP.                 |  |  |

## clear ipv6 eigrp route-map statistics redistribute

To clear statistics for routes redistributed into the Enhanced Interior Gateway Routing Protocol (EIGRP) for IPv6 topology table, use the clear ipv6 eigrp route-map statistics redistribute command.

clear ipv6 eigrp route-map statistics redistribute {bgp  $id \mid d \mid d \mid eigrp \mid d \mid sis \mid id \mid eigrp \mid id \mid eigrp \mid eigrp \mid eigrp \mid eigr$ rip id | static | [vrf {vrf-name | \* }]

## **Syntax Description**

| bgp              | Clears policy statistics for the Border Gateway Protocol (BGP).                                                                                                    |  |  |
|------------------|----------------------------------------------------------------------------------------------------|--|--|
| direct           | Clears policy statistics for directly connected routes only.                                                                                                    |  |  |
| eigrp            | Clears policy statistics for EIGRP.                                                                                                    |  |  |
| isis             | Clears policy statistics for the Intermediate-System to Intermediate-System (IS-IS) routing protocol.                                                                                                    |  |  |
| ospv3f           | Clears policy statistics for the Open Shortest Path First (OSPF) version 3 protocol.                                                                                                    |  |  |
| rip              | Clears policy statistics for the Routing Information Protocol (RIP).                                                                                                    |  |  |
| static           | Clears policy statistics for IP static routes.                                                                                                    |  |  |
| id               | For the <b>bgp</b> keyword, the <i>id</i> is an autonomous system number. The range for 2-byte numbers is from 1 to 65535. The range for 4-byte numbers is from 1.0 to 65535.65535.                                                      |  |  |
|                  | For the <b>eigrp</b> keyword, the <i>id</i> is an EIGRP instance name from which routes are to be redistributed. The value takes the form of a string. You can enter a decimal number, but Cisco NX-OS stores it internally as a string. |  |  |
|                  | For the <b>isis</b> keyword, the <i>id</i> is an IS-IS instance name from which routes are to be redistributed. The value takes the form of a string. You can enter a decimal number, but Cisco NX-OS stores it internally as a string.  |  |  |
|                  | For the <b>ospf</b> keyword, the <i>id</i> is an OSPF instance name from which routes are to be redistributed. The value takes the form of a string. You can enter a decimal number, but Cisco NX-OS stores it internally as a string.   |  |  |
| vrf vrf-name   * | (Optional) Specifies a particular virtual routing and forwarding (VRF) instance. The VRF name is an alphanumeric string of up to 32 characters.                                                                                          |  |  |

Defaults None

**Command Modes** Any

**Supported**UserRoles

network-admin vdc-admin

#### **Command History**

| Release | Modification                 |
|---------|------------------------------|
| 4.1(2)  | This command was introduced. |

## **Usage Guidelines**

This command requires the Enterprise Services license.

## Examples

This example shows how to clear policy statistics for RIP:

switch# clear ipv6 eigrp route-map statistics redistribute rip 201

| Command                   | Description                                   |
|---------------------------|-----------------------------------------------|
| show ipv6 eigrp route-map | Displays redistribution statistics for EIGRP. |
| statistics                |                                               |

## clear ipv6 eigrp redistribution

To clear redistribution information for Enhanced Interior Gateway Routing Protocol (EIGRP), use the **clear ipv6 eigrp redistribution** command.

clear ipv6 eigrp redistribution [vrf {vrf-name | \*}]

| <b>Syntax Description</b> | <b>vrf</b> vrf-name   * | (Optional) Specifies a particular virtual routing and forwarding (VRF)   |
|---------------------------|-------------------------|--------------------------------------------------------------------------|
|                           |                         | instance. The VRF name is an alphanumeric string of up to 32 characters. |

**Defaults** None

Command Modes Any

SupportedUseiRoles network-admin vdc-admin

## **Command History**

| Release | Modification                 |
|---------|------------------------------|
| 4.2(1)  | This command was introduced. |

**Usage Guidelines** 

This command requires the Enterprise Services license.

**Examples** 

This example shows how to clear redistribution information:

switch# clear ipv6 eigrp redistribution

| Command       | Description                |
|---------------|----------------------------|
| feature eigrp | Enables the EIGRP feature. |

## clear ipv6 eigrp traffic

To clear the Enhanced Interior Gateway Routing Protocol (EIGRP) for IPv6 traffic statistics, use the **clear ipv6 eigrp traffic** command.

clear ipv6 eigrp [instance-tag] traffic [vrf {vrf-name | \*}]

| $\alpha$ |      | 1    | _   |                | •  |     |   |
|----------|------|------|-----|----------------|----|-----|---|
|          | ynta | av I | 1)6 | CC r           | 'n | tın | n |
| $\sim$   | 1110 | 4.74 |     | <b>J</b> • • • | ., | ULU | • |

| instance-tag | (Optional) Instance of EIGRP. The instance tag can be any case-sensitive, alphanumeric string up to 63 characters.                                                                                                    |
|--------------|----------------------------------------------------------------------------------------------------|
| vrf vrf-name | (Optional) Specifies the name of the virtual routing and forwarding (VRF) instance. The <i>vrf-name</i> argument can be specified as any case-insensitive alphanumeric string up to 32 characters. The strings "default" and "all" are reserved VRF names. |
| vrf *        | (Optional) Specifies all VRF instances.                                                                                                    |

Defaults

This command clears information for the default VRF if no VRF is specified.

**Command Modes** 

Any

Supported User Roles

network-admin vdc-admin

## **Command History**

| Release | Modification                 |
|---------|------------------------------|
| 4.1(2)  | This command was introduced. |

**Usage Guidelines** 

This command requires the Enterprise Services license.

**Examples** 

This example shows how to clear the EIGRP traffic statistics:

switch# clear ipv6 eigrp traffic

## clear ipv6 icmp interface statistics

To clear statistics about ICMPv6, use the clear ipv6 icmp interface statistics command.

clear ipv6 icmp interface statistics [type number]

| α .   | -      | • .  | •   |
|-------|--------|------|-----|
| Synta | x Desc | mini | TON |
| Dynta | A DUST | JII  |     |

| type   | (Optional) Interface type. Use ? to see the list of supported interfaces. |
|--------|---------------------------------------------------------------------------|
| number | (Optional) Interface number. Use ? to see the range.                      |

Defaults

None

**Command Modes** 

Any command mode

Supported User Roles

network-admin network-operator vdc-admin vdc-operator

## **Command History**

| Release | Modification                 |
|---------|------------------------------|
| 4.0(1)  | This command was introduced. |

**Usage Guidelines** 

This command does not require a license.

Examples

This example shows how to clear the ICMPv6 statistics:

switch(config-if)# clear ipv6 icmp interface statistics

| Command   | Description                        |
|-----------|------------------------------------|
| ipv6 icmp | Configures ICMPv6 on an interface. |

# clear ipv6 nd interface statistics

To clear information about Neighbor Discovery (ND), use the **clear ipv6 nd interface statistics** command.

clear ipv6 nd interface statistics [type number]

| Ω .    | D .    |        |
|--------|--------|--------|
| Syntax | Descri | ıptıon |

| type   | (Optional) Interface type. Use ? to see the list of supported interfaces. |
|--------|---------------------------------------------------------------------------|
| number | (Optional) Interface number. Use ? to see the range.                      |

Defaults

None

**Command Modes** 

Any command mode

SupportedUserRoles

network-admin network-operator vdc-admin vdc-operator

## **Command History**

| Release | Modification                 |
|---------|------------------------------|
| 4.0(1)  | This command was introduced. |

## **Usage Guidelines**

This command does not require a license.

#### **Examples**

This example shows how to clear the ND information:

switch(config-if)# clear ipv6 nd interface statistics

| Command | Description                           |
|---------|---------------------------------------|
| ipv6 nd | Configures ICMPv6 ND on an interface. |

## clear ipv6 neighbor

To clear IPv6 neighbors, use the clear ipv6 neighbor command.

clear ipv6 neighbor [type number] [force-clear] [vrf vrf-name]

## **Syntax Description**

| type         | (Optional) Interface type. Use ? to see the list of supported interfaces.                                                                |
|--------------|----------------------------------------------------------------------------------------------------|
| number       | (Optional) Interface number. Use ? to see the range.                                                                                     |
| force-clear  | (Optional) Clears the IPv6 neighbor cache without a refresh.                                                                             |
| vrf vrf-name | (Optional) Specifies the virtual router context (VRF) name. The name can be any case-sensitive, alphanumeric string up to 63 characters. |

**Defaults** 

None

**Command Modes** 

Any command mode

## **SupportedUserRoles**

network-admin network-operator vdc-admin vdc-operator

## **Command History**

| Release | Modification                      |
|---------|-----------------------------------|
| 4.2(1)  | Added <b>force-clear</b> keyword. |
| 4.0(1)  | This command was introduced.      |

## **Usage Guidelines**

Use the clear ipv6 neighbor command to clear the IPv6 adjacency table.

This command does not require a license.

## Examples

This example shows how to clear the IPv6 neighbors:

switch# clear ipv6 neighbor

| Command | Description                           |
|---------|---------------------------------------|
| ipv6 nd | Configures ICMPv6 ND on an interface. |

## clear ipv6 route

To clear individual routes from the unicast RIB, use the clear ipv6 route command.

clear ipv6 route [\* | addr | prefix] [vrf vrf-name]

## **Syntax Description**

| *            | (Optional) Clears all routes.                                                                                                    |
|--------------|----------------------------------------------------------------------------------------------------|
| addr         | (Optional) Clears this route. The format is A:B::C:D.                                                                                    |
| prefix       | (Optional) Clears this prefix. The format is A:B::C:D/length.                                                                            |
| vrf vrf-name | (Optional) Specifies the virtual router context (VRF) name. The name can be any case-sensitive, alphanumeric string up to 63 characters. |

Defaults

None

**Command Modes** 

Any command mode

**SupportedUserRoles** 

network-admin network-operator vdc-admin vdc-operator

## **Command History**

| Release | Modification                 |
|---------|------------------------------|
| 4.0(3)  | This command was introduced. |

## **Usage Guidelines**

Use the **clear ipv6 route** command to clear individual routes from the route table.

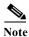

The \* keyword is severely disruptive to routing.

This command does not require a license.

## Examples

This example shows how to clear the individual route:

switch(config) # clear ipv6 route 2001:0DB8::/8

| Command         | Description                          |
|-----------------|--------------------------------------|
| show ipv6 route | Displays entries in the route table. |

# clear ipv6 traffic

To clear IPv6 traffic information, use the clear ipv6 traffic command.

clear ipv6 traffic

**Syntax Description** 

This command has no keywords or arguments.

Defaults

None

**Command Modes** 

Any command mode

Supported/SeiRoles

network-admin network-operator vdc-admin vdc-operator

**Command History** 

| Release | Modification                 |
|---------|------------------------------|
| 4.0(1)  | This command was introduced. |

**Usage Guidelines** 

This command does not require a license.

Examples

This example shows how to clear the IPv6 traffic information:

switch(config)# clear ip traffic

| Command           | Description                        |
|-------------------|------------------------------------|
| show ipv6 traffic | Displays IPv6 traffic information. |

## clear isis adjacency

To clear adjacency information for Intermediate-System-to-Intermediate System (IS-IS), use the **clear isis adjacency** command.

clear isis [instance-tag] adjacency [\* | interface | system-id sid] [vrf vrf-name]

## **Syntax Description**

| instance-tag  | (Optional) Name of the IS-IS instance. The name can be any case-sensitive, alphanumeric string up to 63 characters.                      |
|---------------|----------------------------------------------------------------------------------------------------|
| *             | (Optional) Clears all adjacency information for all interfaces.                                                                          |
| interface     | (Optional) Interface. Use ? to determine the supported interface types.                                                                  |
| system-id sid | (Optional) Clears the adjacency information for this system ID. The <i>sid</i> format is XXXX.XXXXXXXXX.                                 |
| vrf vrf-name  | (Optional) Specifies the virtual router context (VRF) name. The name can be any case-sensitive, alphanumeric string up to 63 characters. |

Defaults

None

**Command Modes** 

Any command mode

### Supported/SeiRoles

network-admin network-operator vdc-admin vdc-operator

## **Command History**

| Release | Modification                 |
|---------|------------------------------|
| 4.0(1)  | This command was introduced. |

## **Usage Guidelines**

This command requires the Enterprise Services license.

### Examples

This example shows how to clear all the adjacency information:

switch# clear isis adjacency \*

| Command      | Description                  |
|--------------|------------------------------|
| feature isis | Enables IS-IS on the router. |
| router isis  | Enables IS-IS.               |

## clear isis ip route-map statistics redistribute

To clear statistics for route redistribution for Intermediate-System-to-Intermediate System (IS-IS), use the clear isis ip route-map statistics redistribute command.

clear isis [instance-tag] ip route-map statistics redistribute {bgp id | direct | eigrp id | isis id | 

## **Syntax Description**

| instance-tag | (Optional) Name of the IS-IS instance. Specify as an alphanumeric string.                                                                                                    |
|--------------|----------------------------------------------------------------------------------------------------|
| bgp          | Clears statistics for the Border Gateway Protocol (BGP).                                                                                                    |
| direct       | Clears statistics for directly connected routes only.                                                                                                    |
| eigrp        | Clears statistics for the Enhanced Interior Gateway Protocol (EIGRP) routing protocol.                                                                                                    |
| isis         | Clears statistics for the Intermediate-System to Intermediate-System (IS-IS) routing protocol.                                                                                                    |
| ospf         | Clears statistics for the Open Shortest Path First (OSPF) protocol.                                                                                                    |
| rip          | Clears statistics for the Routing Information Protocol (RIP).                                                                                                    |
| static       | Clears statistics for IP static routes.                                                                                                    |
| id           | For the <b>bgp</b> keyword, an autonomous system number. The range for 2-byte numbers is from 1 to 65535. The range for 4-byte numbers is from 1.0 to 65535.65535.                                                                                         |
|              | For the <b>isis</b> , <b>eigrp</b> , and <b>rip</b> keywords, an instance name from which routes are to be redistributed. The value takes the form of a string. You can enter a decimal number, but Cisco NX-OS stores it internally as a string.          |
| vrf vrf-name | (Optional) Specifies the name of the virtual routing and forwarding (VRF) instance. The <i>vrf-name</i> argument can be specified as any case-insensitive alphanumeric string up to 32 characters. The strings "default" and "all" are reserved VRF names. |

| <b>Defaults</b> None |
|----------------------|
|                      |

**Command Modes** 

Any

**Supported**UserRoles

network-admin vdc-admin

## **Command History**

| Release | Modification                 |
|---------|------------------------------|
| 4.0(1)  | This command was introduced. |

**Usage Guidelines** 

This command requires the Enterprise Services license.

## Examples

This example shows how to display policy statistics for redistributed routes: switch# clear isis ip route-map statistics redistribute bgp

| Command      | Description                  |
|--------------|------------------------------|
| feature isis | Enables IS-IS on the router. |
| router isis  | Enables IS-IS.               |

## clear isis redistribution

To clear redistribution information for Intermediate-System-to-Intermediate System (IS-IS), use the **clear isis redistribution** command.

clear isis [instance-tag] redistribution [vrf {vrf-name | all}]

| $\alpha$     |      | -   | •    | . •  |
|--------------|------|-----|------|------|
| <b>€</b> 7   | ntax | 100 | erin | tion |
| $\mathbf{o}$ | пиал | DUS | ւլլը | uvu  |

| instance-tag       | (Optional) Name of the IS-IS instance. Specify as an alphanumeric string. |
|--------------------|---------------------------------------------------------------------------|
| vrf vrf-name   all | (Optional) Specifies a particular virtual routing and forwarding (VRF)    |
|                    | instance. The VRF name is an alphanumeric string of up to 32 characters.  |

**Defaults** 

None

**Command Modes** 

Any

**SupportedUserRoles** 

network-admin vdc-admin

## **Command History**

| Release | Modification                 |
|---------|------------------------------|
| 4.2(1)  | This command was introduced. |

## **Usage Guidelines**

This command requires the Enterprise Services license.

## Examples

This example shows how to clear the redistribution information:

switch# clear isis redistribution

| Command      | Description                |
|--------------|----------------------------|
| feature isis | Enables the IS-IS feature. |

## clear isis route-map statistics distribute

To clear statistics for route distribution between level-1 and level-2 areas for Intermediate-System-to-Intermediate System (IS-IS), use the **clear isis route-map statistics distribute** command.

clear isis [instance-tag] [ip | ipv6] route-map statistics distribute [level-1 | level-2] into [level-1 | level-2] [vrf vrf-name]

## **Syntax Description**

| instance-tag | (Optional) Name of the IS-IS instance. The name can be any case-sensitive, alphanumeric string up to 63 characters.                      |
|--------------|----------------------------------------------------------------------------------------------------|
| ip           | (Optional) Clears statistics for IPv4.                                                                                                   |
| ipv6         | (Optional) Clears statistics for IPv6.                                                                                                   |
| level-1      | (Optional) Clears Level 1 distribution statistics.                                                                                       |
| level-2      | (Optional) Clears Level 2 distribution statistics.                                                                                       |
| vrf vrf-name | (Optional) Specifies the virtual router context (VRF) name. The name can be any case-sensitive, alphanumeric string up to 63 characters. |

**Defaults** None

Command Modes Any command mode

**Supported**UserRoles

network-admin network-operator vdc-admin vdc-operator

### **Command History**

| Release | Modification                 |
|---------|------------------------------|
| 4.0(1)  | This command was introduced. |

Usage Guidelines

This command requires the Enterprise Services license.

Examples

This example shows how to clear the distribution information:

 $\verb|switch#| clear is is route-map statistics distribute level-1 into level 2|\\$ 

| Command      | Description                  |
|--------------|------------------------------|
| feature isis | Enables IS-IS on the router. |
| router isis  | Enables IS-IS.               |

## clear isis statistics

To clear statistics for Intermediate-System-to-Intermediate System (IS-IS), use the **clear isis statistics** command.

clear isis [instance-tag] statistics [\* | interface] [vrf vrf-name]

## **Syntax Description**

| instance-tag | (Optional) Name of the IS-IS instance. The name can be any case-sensitive,                                                               |  |
|--------------|----------------------------------------------------------------------------------------------------|--|
|              | alphanumeric string up to 63 characters.                                                                                                 |  |
| *            | (Optional) Clears the statistics for all interfaces.                                                                                     |  |
| interface    | (Optional) Interface name and interface number. Use ? to see a list of interfaces.                                                       |  |
| vrf vrf-name | (Optional) Specifies the virtual router context (VRF) name. The name can be any case-sensitive, alphanumeric string up to 63 characters. |  |

**Defaults** None

Command Modes Any command mode

## **Supported**UserRoles

network-admin network-operator vdc-admin vdc-operator

## **Command History**

| Release | Modification                 |
|---------|------------------------------|
| 4.0(1)  | This command was introduced. |

## **Usage Guidelines**

This command requires the Enterprise Services license.

## Examples

This example shows how to clear the IS-IS statistics:

switch# clear isis statistics ethernet 7/45

| Command      | Description                  |
|--------------|------------------------------|
| feature isis | Enables IS-IS on the router. |
| router isis  | Enables IS-IS.               |

## clear isis traffic

To clear traffic statistics for Intermediate-System-to-Intermediate System (IS-IS), use the **clear isis traffic** command.

clear isis [instance-tag] traffic [\* | interface] [vrf vrf-name]

## **Syntax Description**

| instance-tag | (Optional) Name of the IS-IS instance. The name can be any case-sensitive, alphanumeric string up to 63 characters.                      |
|--------------|----------------------------------------------------------------------------------------------------|
| *            | (Optional) Clears the traffic statistics for all interfaces.                                                                             |
| interface    | (Optional) Interface name and interface number. Use ? to see a list of interfaces.                                                       |
| vrf vrf-name | (Optional) Specifies the virtual router context (VRF) name. The name can be any case-sensitive, alphanumeric string up to 63 characters. |

Defaults

None

## **Command Modes**

Any command mode

## **SupportedUserRoles**

network-admin network-operator vdc-admin vdc-operator

## **Command History**

| Release | Modification                 |
|---------|------------------------------|
| 4.0(1)  | This command was introduced. |

## **Usage Guidelines**

This command requires the Enterprise Services license.

## Examples

This example shows how to clear the traffic statistics:

switch# clear isis traffic ethernet 7/45

IS-IS process: test1

VRF: default

IS-IS Traffic for Ethernet7/45:

| %PDU    | Received | Sent | RcvAuthErr | OtherRcvErr | ReTransmit |
|---------|----------|------|------------|-------------|------------|
| LAN-IIH | 0        | 0    | 0          | 0           | n/a        |
| P2P-IIH | 0        | 0    | 0          | 0           | n/a        |
| CSNP    | 0        | 0    | 0          | 0           | n/a        |
| PSNP    | 0        | 0    | 0          | 0           | n/a        |
| LSP     | 0        | 0    | 0          | 0           | 0          |

| Command      | Description                  |
|--------------|------------------------------|
| feature isis | Enables IS-IS on the router. |
| router isis  | Enables IS-IS.               |

## clear ospfv3 neighbor

To clear neighbor statistics and reset adjacencies for Open Shortest Path First version 3 (OSPFv3), use the **clear ospfv3 neighbor** command.

**clear ospfv3** [instance-tag] **neighbor** {\* | neighbor-id | interface-type number | **loopback** number | **port-channel** number} [**vrf** vrf-name]

### **Syntax Description**

| instance-tag             | (Optional) Instance tag. Specify as an alphanumeric string of up to 32 characters.                                                                                                    |
|--------------------------|----------------------------------------------------------------------------------------------------|
| *                        | Clears all neighbors.                                                                                                    |
| neighbor-id              | Neighbor ID (as an IP address) of the neighbor to clear.                                                                                                    |
| interface-type<br>number | Interface from which to clear all neighbors.                                                                                                    |
| loopback number          | Clears all neighbors on a loopback interface.                                                                                                    |
| port-channel number      | Clears all neighbors on a port-channel interface.                                                                                                    |
| vrf vrf-name             | (Optional) Specifies the name of the OSPFv3 virtual routing and forwarding instance (VRF). The <i>vrf-name</i> argument can be any alphanumeric string up to 32 characters, except "default" and "all". |

Defaults

None

**Command Modes** 

Any

SupportedUserRoles

network-admin vdc-admin

### **Command History**

| Release | Modification                 |
|---------|------------------------------|
| 4.0(1)  | This command was introduced. |

#### **Usage Guidelines**

Use the **clear ospfv3 neighbor** command to clear neighbor information from the **show ospfv3 neighbors** command. Use the *instance-tag* argument to clear the neighbor details from one OSPFv3 instance. If you do not use the *instance-tag* argument, Cisco NX-OS clears the neighbor details from all OSPFv3 instances. Use the **show ospfv3 neighbors** command to find the neighbor ID.

This command requires the Enterprise Services license.

## Examples

This example shows how to clear all OSPFv3 neighbor details for neighbor 192.0.2.1 for instance tag 201:

switch# clear ospfv3 201 neighbor 192.0.2.1

This example shows how to clear all OSPFv3 neighbor details for all OSPFv3 instances:

switch# clear ospfv3 neighbor \*

This example shows how to clear all OSPFv3 neighbor details for all neighbors on Ethernet interface 1/2 for OSPFv3 instance 202:

switch# clear ospfv3 202 neighbor ethernet 1/2

| Command              | Description                                                      |
|----------------------|------------------------------------------------------------------|
| show ospfv3 neighbor | Displays details for OSPFv3 neighbors including the neighbor ID. |

# clear ospfv3 policy statistics

To clear policy statistics for Open Shortest Path First version 3 (osPFv3), use the **clear ospfv3 policy statistics** command.

clear ospfv3 [instance-tag] policy statistics {area area-id filter-list {in | out} | redistribute {bgp
 autonomous-system | direct | eigrp id | isis id | rip id | static}} [vrf vrf-name]

## **Syntax Description**

| instance-tag             | (Optional) Instance tag. Specify as an alphanumeric string of up to 32 characters.                                                                                                    |
|--------------------------|----------------------------------------------------------------------------------------------------|
| area                     | Clears policy statistics for an area.                                                                                                    |
| area-id                  | Area ID as an integer or IP address.                                                                                                    |
| filter-list              | Specifies the policy statistics for filtered prefixes between OSPFv3 areas.                                                                                                    |
| in                       | Filters prefixes sent into this OSPFv3 area.                                                                                                    |
| out                      | Filters prefixes sent from this OSPFv3 area.                                                                                                    |
| redistribution           | Clears OSPFv3 route redistribution statistics.                                                                                                    |
| bgp<br>autonomous-system | Specifies the autonomous system number for the Border Gateway Protocol. Specify the autonomous system number as $x.y$ , where the range is from 1 to 65535 for both $x$ and $y$ , or as a single integer, where the range is from 1 to 65535. |
| direct                   | Specifies directly connected routes.                                                                                                    |
| eigrp id                 | Specifies the EIGRP instance. Specify the <i>id</i> argument as any alphanumeric string.                                                                                                    |
| isis id                  | Specifies the Intermediate System to Intermediate System instance. Specify the <i>id</i> argument as any alphanumeric string.                                                                                                    |
| rip id                   | Specifies the Routing Information Protocol instance. Specify the <i>id</i> argument as any alphanumeric string.                                                                                                    |
| static                   | Specifies static routes.                                                                                                    |
| vrf vrf-name             | (Optional) Specifies the name of the OSPFv3 virtual routing and forwarding instance (VRF). The <i>vrf-name</i> argument can be any alphanumeric string up to 32 characters, except "default" and "all".                                       |

Command Modes Any

None

**Supported**UserRoles network-admin vdc-admin

Defaults

## **Command History**

| Release | Modification                 |
|---------|------------------------------|
| 4.0(1)  | This command was introduced. |

#### **Usage Guidelines**

Use the **clear ospfv3 statistics** command to learn the policy statistics shown in the **show ospfv3 policy statistics** command. Use the *instance-tag* argument to clear the policy statistics from one OSPFv3 instance.

Cisco NX-OS clears the policy statistics from all OSPFv3 instances. Use the **show ospfv3 policy statistics** command to to view the statistics that you are clearing.

This command requires the Enterprise Services license.

## Examples

This example shows how to clear all OSPFv3 policy statistics for area 99 inbound filtered routes for OSPFv3 201:

switch# clear ospfv3 201 policy statistics area 99 filter-list in

This example shows how to clear all OSPFv3 policy statistics for all BGP redistributed routes for OSPFv3 202:

switch# clear ospfv3 202 policy statistics redistribute bgp

| Command                       | Description                           |
|-------------------------------|---------------------------------------|
| show ospfv3 policy statistics | Displays details for OSPFv3 policies. |

## clear ospfv3 statistics

To clear Open Shortest Path First version 3 (OSPFv3) event statistics, use the **clear ospfv3 statistics** command.

clear ospfv3 [instance-tag] statistics [vrf vrf-name]

## **Syntax Description**

| instance-tag | (Optional) Instance tag. Specify as an alphanumeric string of up to 32 characters.                                                                                                    |
|--------------|----------------------------------------------------------------------------------------------------|
| vrf vrf-name | (Optional) Specifies the name of the OSPFv3 virtual routing and forwarding instance (VRF). The <i>vrf-name</i> argument can be any alphanumeric string up to 32 characters, except "default" and "all". |

Defaults

None

**Command Modes** 

Any

#### **SupportedUserRoles**

network-admin vdc-admin

#### **Command History**

| Release | Modification                 |
|---------|------------------------------|
| 4.0(1)  | This command was introduced. |

## **Usage Guidelines**

Use the **clear ospfv3 statistics** command to clear the event statistics from one or more OSPFv3 instances. If you do not specify the *instance-tag* argument, Cisco NX-OS clears statistics from all OSPFv3 instances. Use the **show ospfv3 statistics** command to to view the statistics that you are clearing.

This command requires the Enterprise Services license.

#### **Examples**

This example shows how to clear all OSPFv3 event statistics:

switch# clear ospfv3 statistics

| Command                | Description                           |
|------------------------|---------------------------------------|
| show ospfv3 statistics | Displays event statistics for OSPFv3. |

## clear ospfv3 traffic

To clear Open Shortest Path First version 3 (OSPFv3) traffic statistics, use the **clear ospfv3 traffic** command.

clear ospfv3 [instance-tag] traffic [vrf vrf-name]

## **Syntax Description**

| instance-tag | (Optional) Instance tag. Specify as an alphanumeric string of up to 32 characters. |
|--------------|------------------------------------------------------------------------------------|
| vrf vrf-name | (Optional) Specifies the name of the OSPFv3 virtual routing and                    |
|              | forwarding instance (VRF). The vrf-name argument can be any                        |
|              | alphanumeric string up to 32 characters, except "default" and "all".               |

**Defaults** None

Command Modes Any

Supported/SeiRoles

network-admin vdc-admin

#### **Command History**

| Release | Modification                 |
|---------|------------------------------|
| 4.0(1)  | This command was introduced. |

## **Usage Guidelines**

Use the **clear ospfv3 traffic** command to clear the traffic statistics from one or more OSPFv3 instances. If you do not specify the *instance-tag* argument, Cisco NX-OS clears traffic statistics from all OSPFv3 instances. Use the **show ospfv3 traffic statistics** command to to view the statistics that you are clearing.

This command requires the Enterprise Services license.

#### **Examples**

This example shows how to clear OSPFv3 traffic statistics for OSPFv3 100:

switch# clear ospfv3 100 traffic

| Command             | Description                         |
|---------------------|-------------------------------------|
| show ospfv3 traffic | Displays OSPFv3 traffic statistics. |
| statistics          |                                     |

## clear route-map pbr-statistics

To clear policy-based statistics for a route map, use the clear route-map pbr statistics command...

clear route-map name pbr-statistics

| Syntax | Descri | ption |
|--------|--------|-------|
|--------|--------|-------|

| name | Name of the route map. The name can be any alphanumeric string up to 63 |
|------|-------------------------------------------------------------------------|
|      | characters.                                                             |

**Defaults** 

None

**Command Modes** 

Any

**SupportedUserRoles** 

network-admin vdc-admin

## **Command History**

| Release | Modification                 |
|---------|------------------------------|
| 4.0(1)  | This command was introduced. |

#### **Usage Guidelines**

Use the **clear route-map pbr-statistics** command to clear policy-based routing statistics enabled by the **route-map pbr-statistics** command.

This command requires the Enterprise Services license.

#### **Examples**

This example shows how to clear the policy-based routing statistics for a route map:

switch# clear route-map testmap pbr-statistics

| Command                     | Description                                              |  |
|-----------------------------|----------------------------------------------------------|--|
| route-map<br>pbr-statistics | Enables policy-based routing statistics for a route map. |  |

## clear sockets statistics

To clear the socket statistics, use the **clear sockets statistics** command.

clear sockets statistics [all | raw | raw6 | tcp | tcp6 | udp | udp6]

## **Syntax Description**

| all  | (Optional) Clears all the socket statistics.                       |
|------|--------------------------------------------------------------------|
| raw  | (Optional) Clears the socket statistic for the raw IPv4 protocols. |
| raw6 | (Optional) Clears the socket statistic for the raw IPv6 protocols. |
| tcp  | (Optional) Clears the socket statistic for the TCP IPv4 protocols. |
| tcp6 | (Optional) Clears the socket statistic for the TCP IPv6 protocols. |
| udp  | (Optional) Clears the socket statistic for the UDP IPv4 protocols. |
| udp6 | (Optional) Clears the socket statistic for the UDP IPv6 protocols. |

Defaults

None

**Command Modes** 

Any command mode

**SupportedUserRoles** 

network-admin network-operator vdc-admin vdc-operator

## **Command History**

| Release | Modification                 |
|---------|------------------------------|
| 4.1(2)  | This command was introduced. |

**Usage Guidelines** 

This command does not require a license.

Examples

This example shows how to clear the TCP socket statistics:

switch# clear sockets statistics tcp

| Command                 | Description                                               |
|-------------------------|-----------------------------------------------------------|
| show sockets statistics | Displays information about the socket statistics.         |
| show sockets client     | Displays information about the socket client information. |
| show sockets connection | Displays information about the socket connection.         |

## clear vrrp

To clear the Virtual Router Redundancy Protocol (VRRP) statistics, use the **clear vrrp** command.

clear vrrp  $\{statistics \mid [ipv4 \mid vr \ id] \ interface \ if-number\}$ 

## **Syntax Description**

| statistics          | (Optional) Clears all VRRP statistics.                                                          |
|---------------------|-------------------------------------------------------------------------------------------------|
| ipv4                | (Optional) Clears VRRP statistics on an interface.                                              |
| vr id               | (Optional) Clears VRRP statistics in a VRRP group on an interface.                              |
| interface if-number | (Optional) Clears VRRP statistics on an interface. Use ? to see a list of supported interfaces. |

Defaults

None

**Command Modes** 

Any

**SupportedUserRoles** 

network-admin vdc-admin

## **Command History**

| Release | Modification                 |
|---------|------------------------------|
| 4.0(1)  | This command was introduced. |

**Usage Guidelines** 

This command does not require a license.

**Examples** 

This example shows how to clear VRRP statistics:

switch(config)# clear vrrp

| Command      | Description               |
|--------------|---------------------------|
| feature vrrp | Enables the VRRP feature. |
| clear vrrp   | Clears VRRP statistics.   |

## confederation

To configure the confederation parameters for the Border Gateway Protocol (BGP, use the **confederation** command.

**confederation** {**identifier** | **peers**} *as-number* 

## **Syntax Description**

| identifier | Sets the routing domain confederation AS number.                                                                                                    |
|------------|----------------------------------------------------------------------------------------------------|
| peers      | Sets the peer AS numbers for a BGP confederation.                                                                                                    |
| as-number  | Autonomous system number. The AS number can be a 16-bit integer or a 32-bit integer in the form of <higher 16-bit="" decimal="" number="">.<lower 16-bit="" decimal="" number="">.</lower></higher> |

**Defaults** 

None

**Command Modes** 

Router configuration Router VRF mode

**SupportedUserRoles** 

network-admin vdc-admin

## **Command History**

| Release | Modification                 |
|---------|------------------------------|
| 4.0(1)  | This command was introduced. |

## **Usage Guidelines**

This command requires the Enterprise Services license.

## Examples

This example shows how to configure the confederation identifier:

switch# config t

switch(config)# router bgp 65536.33

switch(config-router)# confederation identifier 65536.33

| Command  | Description                     |
|----------|---------------------------------|
| show bgp | Displays information about BGP. |